### Common

## Data

```
data = {{0.34601851851851845`, 9.29045864275833`}, {0.3834259259259259`, 7.777297227353334`},
    {0.42083333333333334`, 6.475978410105039`}, {0.626574074074074`, 4.902290538083845`},
    {0.47694444444444445`, 3.5404452642193505`}, {0.6452777777777776`, 1.6943883374252575`},
    {2.010648148148148`, 1.1799134561875597`}, {3.020648148148148`, 1.210176684495659`},
    {4.011944444444444`, 1.02859731464706`}, {5.9571296296296286`, 1.0891237712632593`},
    {7.453425925925925`, 1.1799134561875597`}, {8.762685185185184`, 1.210176684495659`},
    {9.828796296296296`, 1.7246515657333572`}, {9.941018518518518`, 3.7522878623760496`},
    {9.772685185185184`, 5.840450615634942`}, {9.8475`, 7.807560455661434`},
    {9.75398148148148`, 9.865459980612226`}, {8.18287037037037`, 9.502301240915028`},
    {6.144166666666665`, 9.593090925839327`}, {4.7413888888888875`, 9.623354154147428`},
    {3.1515740740740736`, 9.804933523996027`}, {1.580462962962963`, 9.472038012606928`},
    {3.2450925925925924`, 8.079929510434333`}, {3.319907407407407`, 7.383875259348036`},
    {3.3573148148148144`, 6.839137149802238`}, {3.3012037037037034`, 6.475978410105039`},
    {3.263796296296296`, 5.931240300559241`}, {3.263796296296296`, 5.386502191013443`},
    {3.2263888888888888`, 4.962816994700045`}, {3.2263888888888888`, 4.327289200229948`},
    {3.2263888888888888`, 3.7522878623760496`}, {3.1702777777777773`, 3.086496839597852`},
    {3.13287037037037`, 2.4509690451277546`}, {0.626574074074074`, 7.958876597201934`},
    {0.6639814814814815`, 7.020716519650837`}, {0.6452777777777776`, 6.173346127024041`},
    {0.6452777777777776`, 5.295712506089144`}, {0.626574074074074`, 4.599658255002846`},
    {0.5891666666666666`, 3.5404452642193505`}, {0.5891666666666666`, 2.7838645565168534`},
    {0.5891666666666666`, 2.057547077122456`}, {0.626574074074074`, 8.352298565207231`},
    {0.47694444444444445`, 7.353612031039936`}, {0.3273148148148148`, 3.4799188076031506`},
    {0.34601851851851845`, 5.325975734397244`}, {0.439537037037037`, 4.448342113462347`},
    {0.3647222222222222`, 3.358865894370751`}, {0.42083333333333334`, 2.1785999903548556`},
    {1.4121296296296295`, 1.3009663694199594`}, {0.7949074074074074`, 9.562827697531228`},
    {2.440833333333333`, 9.744407067379827`}, {2.833611111111111`, 9.13914250121783`},
    {2.4221296296296293`, 9.472038012606928`}, {1.4121296296296295`, 9.683880610763627`},
    {1.991944444444444`, 9.804933523996027`}, {0.9632407407407406`, 0.9983340863389598`},
    {1.6178703703703703`, 0.8167547164903608`}, {2.515648148148148`, 0.8167547164903608`},
    {2.7400925925925925`, 1.2707031411118592`}, {1.7862037037037037`, 7.535191400888536`},
    {1.7862037037037037`, 5.265449277781044`}, {1.6739814814814813`, 3.5404452642193505`}};
\sigma = 1;K[x<sub>l</sub>] := \frac{1}{2 * \pi * \sigma^2} e^{-\frac{x[ [1]^{2} * x[ [2]]^2}{2 * \sigma^2}}h = 0.8error \begin{bmatrix} \text{w1}_{-}, \text{w2}_{-} \end{bmatrix} := \frac{1}{h^2 * \text{Length}[\text{data}]} \sum_{i=1}^{\text{Length}[\text{data}]}\sum_{i=1}^{\text{Length}[data]} K \left[ \frac{\text{data} [ [i] ] - \{w1, w2\}}{h} \right]grad1 = D[error[w1, w2], {w1}];
```
**grad2 = D[error[w1, w2], {w2}];**

**(\*errorData=<||>; errorData["w1"]=Table[w1,{w1,0,9,0.1}]; errorData["w2"]=Table[w2,{w2,1,8,0.1}]; errorData["error"]=Table[error[w1,w2],{w2,1,8,0.1},{w1,0,9,0.1}];**

```
Export[FileNameJoin[{NotebookDirectory[],"AdamOptimizer_FirstOrderMomentsFunctionData.json"}],
errorData,"Compact"→True];*)
```
**w1Start = 0.8; w2Start = 3.6;**

```
clear[] := Block{},
   (* This removes all subscript values
    https://mathematica.stackexchange.coma3865041589 *)
  Clear["Subscript"];
  grad1[w1_, w2_] = grad1;
  grad2[w1_, w2_] = grad2;
 1
w_i [t_ := w_i[t] = w_i[t - 1] - eta * -mi[t]
                                           1-beta1t
                                          si[t]
1-beta2t + 1
                                                      ;
adam[beta1_, beta2_, eta_, iterations_: 1000] := Block{},
  clear[];
  si_[0] := 0;
  mi_[0] := 0;
  w1[0] := w1Start;
  w2[0] := w2Start;
  m_i [t_] := m_i[t] = beta1 * m_i[t-1] + (1 - beta1) * grad<sub>i</sub>[w<sub>1</sub>[t-1], w<sub>2</sub>[t-1]];
  s_i[t_]: = s_i[t] = beta2 * s_i[t - 1] + (1 - beta2) * grad_i[w_1[t - 1], w_2[t - 1]]^2;w_{i_{-}}[t_{-}] := w_{i}[t] = w_{i}[t - 1] - eta * \frac{m_{i}[t]}{1 - beta1^{t}};Table[{w1[t], w2[t], error[w1[t], w2[t]]}, {t, 0, 1000}]
 1
```
# Plots

### **Trajectory**

```
color1 = ;
color2 = vp = Options[Graphics3D, ViewPoint][[1, 2]];
vp
{1.3, -2.4, 2.}trajectoryClassic = adam[0, 1, 20];
m1Classic = Table[m1[t], {t, 0, 150}];
trajectoryAdam = adam[0.95, 1, 20];
m1Adam = Table[m1[t], {t, 0, 150}];
```
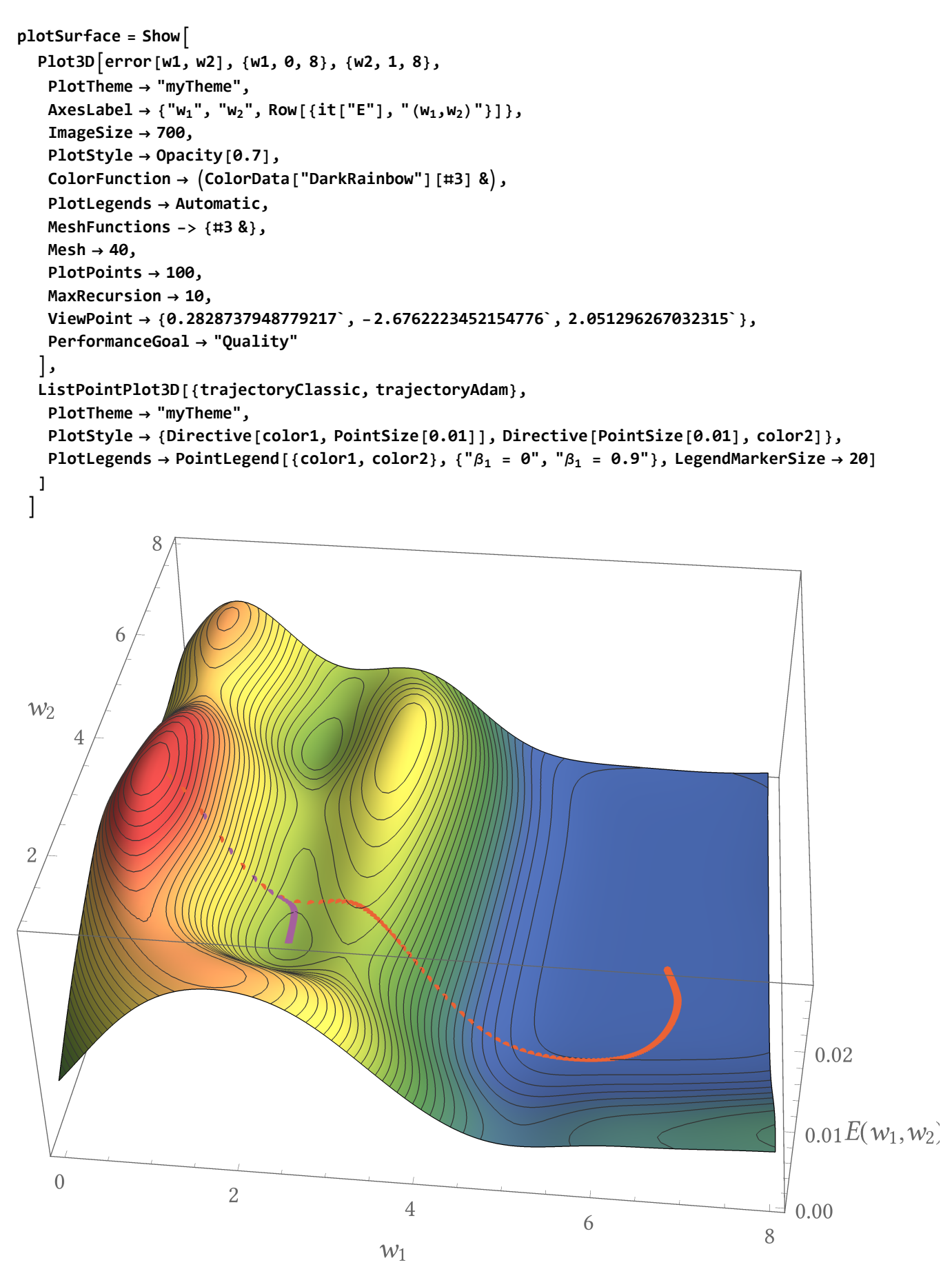

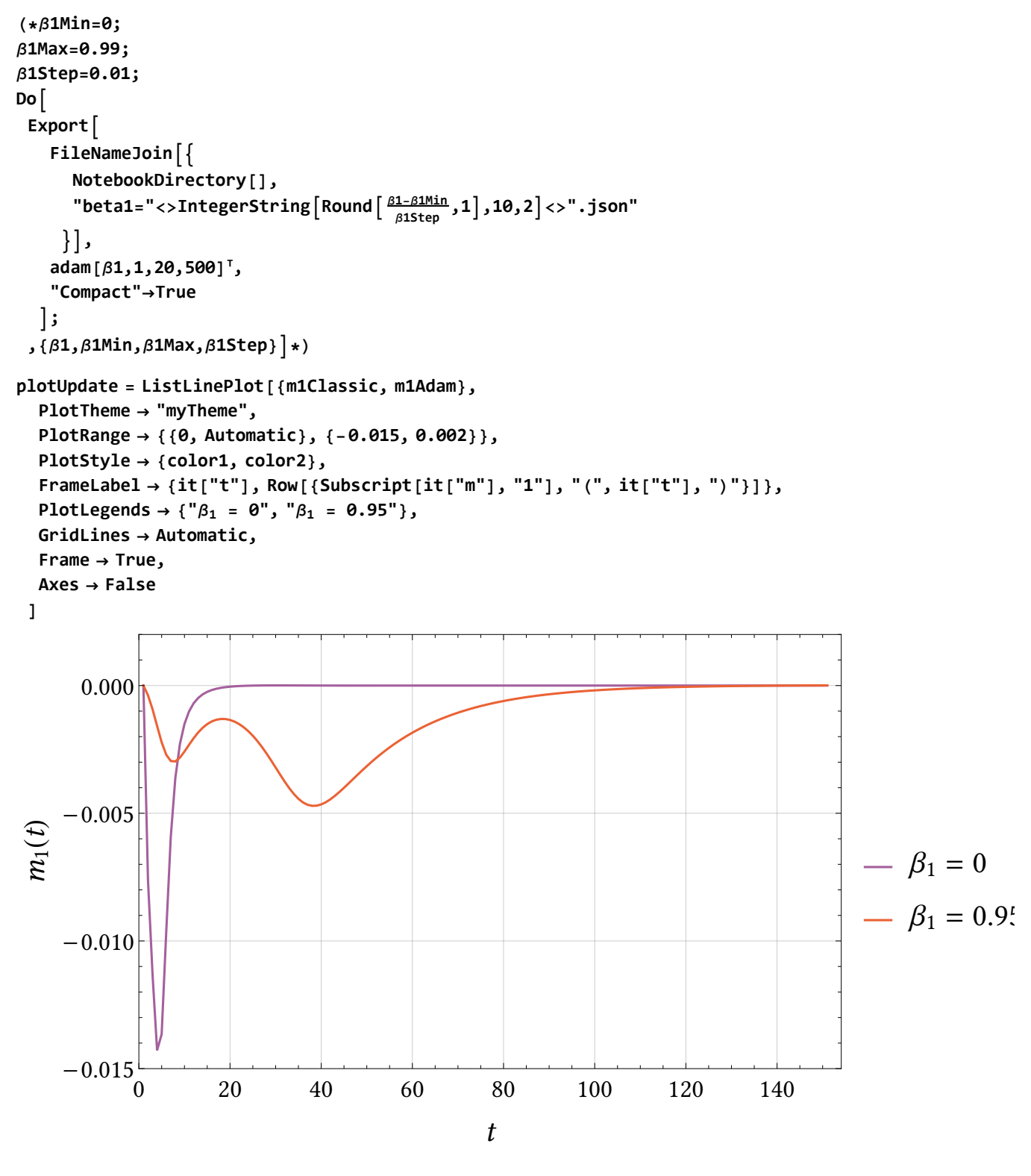

**(\*Export[**

**FileNameJoin[{NotebookDirectory[],"AdamOptimizer\_FirstOrderMomentsComponents.svg"}], plotUpdate**

```
];*)
```
#### Gradient function

adamMeasure [g1\_, g2\_, beta1\_: 0.9, beta2\_: 0.999] := Module  $\lceil$  {m2, s2,  $\eta$  = 1}, **m2 = beta1 \* 1 - beta1 \* g1 + 1 - beta1 \* g2;**  $s2 = \text{beta2} * (1 - \text{beta2}) * g1^2 + (1 - \text{beta2}) * g2^2;$ **Absη \* m2 1-beta1<sup>2</sup> s2 <sup>1</sup>-beta2<sup>2</sup> <sup>+</sup> <sup>10</sup>-<sup>8</sup> - Abs[η \* g2]**  $\overline{\phantom{a}}$ adamMeasureNoCorrection [g1\_, g2\_, beta1\_: 0.9, beta2\_: 0.999] := Module  $\lceil$  {m2, s2,  $\eta$  = 1},  $m2 = \text{beta1} * (1 - \text{beta1}) * g1 + (1 - \text{beta1}) * g2;$  $s2 = \text{beta2} * (1 - \text{beta2}) * g1^2 + (1 - \text{beta2}) * g2^2;$ Abs  $\lceil \eta * \frac{m2}{\sqrt{m}} \rceil$ **s2 + 10-<sup>8</sup> - Abs[η \* g2]**  $\mathbf{I}$ **minValue = Min[** Minimize[{adamMeasure[g1, g2], -6 \le g1 \le 6, -6 \le g2 \le 6}, {g1, g2}] [[1] // N, Minimize [{adamMeasureNoCorrection [g1, g2],  $-6 \le g1 \le 6$ ,  $-6 \le g2 \le 6$ }, {g1, g2}] [[1]] // N **]; maxValue = Max[** Maximize[{adamMeasure[g1, g2], -6  $\le$  g1  $\le$  6, -6  $\le$  g2  $\le$  6}, {g1, g2}][[1]] // N, Maximize[{adamMeasureNoCorrection[g1, g2],  $-6 \le g1 \le 6$ ,  $-6 \le g2 \le 6$ }, {g1, g2}][[1]] // N **]; scale[x\_] := x maxValue \* 0.5 <sup>+</sup> 0.5 x <sup>≥</sup> <sup>0</sup> x-minValue <sup>0</sup>-minValue \* 0.5 x <sup>&</sup>lt; <sup>0</sup> ;**

```
plotAdam = DensityPlot[adamMeasure[g1, g2], {g1, -6, 6}, {g2, -6, 6},
  PlotTheme → "myTheme",
  ImageSize → 500,
  ColorFunctionScaling → False,
  ColorFunction → Function[{x}, ColorData["TemperatureMap"][scale[x]]],
  Exclusions → None,
  PlotPoints → 200,
  FrameLabel → {"g1", "g2"},
  PlotLegends → Placed[
     BarLegend[Automatic, LabelStyle → fontTicks, LegendMarkerSize → 462, LegendMargins →
       \{(42, 0), (0, 0)\}, LegendLabel \rightarrow Placed [Style ["C<sub>A</sub>(g<sub>1</sub>,g<sub>2</sub>)", fontLabels], Above]]
     , Above]
 ]
                                  C_A(g_1,g_2)-5 -4 -3 -2 -1 0
       6
       \overline{4}\overline{c}g_2^2\boldsymbol{0}-2-4-6-6-4-2\boldsymbol{0}\overline{2}\overline{4}6
                                            g_1
```
plotAdamNoCorrection = DensityPlot  $\lceil$  adamMeasureNoCorrection  $\lceil g1, g2 \rceil$ ,  $\{g1, -6, 6\}$ ,  $\{g2, -6, 6\}$ , **PlotTheme → "myTheme", ImageSize → 500, ColorFunctionScaling → False, ColorFunction → Function[{x}, ColorData["TemperatureMap"][scale[x]]], Exclusions → None, PlotPoints → 200, FrameLabel → {"g1", "g2"}, PlotLegends → Placed BarLegendAutomatic, LabelStyle → fontTicks, LegendMarkerSize → 462, LegendMargins → {{42, 0}, {0, 0}},**  $\sf{LegendLabel} → \sf{Placed}$   $\sf{Style}$   $\sf{Row}$   $\sf{{Subscript}$   $\sf{fivl}$   $\sf{c'v}, \sf{it['A'']}$   $\sf{, "}(g_1, g_2)$   $\sf{''}\}$   $\sf{, } \sf{fontLabels}$   $\sf{, } \sf{ Above}$   $\sf{l'}$ **, Above**  $\mathbf{I}$  $\tilde{z}$  $A(g_1,g_2)$ C  $-4$   $-2$  0 2 4 6  $\overline{4}$  $\overline{2}$  $g_2^{\circ}$  $\boldsymbol{0}$  $-2$  $-4$  $-6$  $-6$  $-4$  $-2$  $\boldsymbol{0}$  $\overline{2}$  $\overline{4}$ 6  $g_1$ **Round**  $\left[ \frac{\sqrt{1-0.999^2}}{1-0.9^2}, 0.0001 \right]$ 0.2353  $(1 - 0.999^2) * 10^{-8}$  $1.999 \times 10^{-11}$ 

```
(*Export[
FileNameJoin[{NotebookDirectory[],"AdamOptimizer_BiasCorrectionEnabled.svg"}],
rasterizeBackground[plotAdam]
];
Export[
FileNameJoin[{NotebookDirectory[],"AdamOptimizer_BiasCorrectionDisabled.svg"}],
rasterizeBackground[plotAdamNoCorrection]
];*)
```